# Assignment 2

SEM 2: Structural Equation Modeling

Please hand in a .pdf file containing your report and a .R containing your codes or screenshots of every Jasp analysis. The deadline of this assignment is Tuesday May 21 13:00.

## Assignment

## Part 1

You can obtain the a dataset (named bfi) in R as follows:

library("psych") data("bfi")

This data contains observations of a questionaire designed to measure the big 5 of personality:

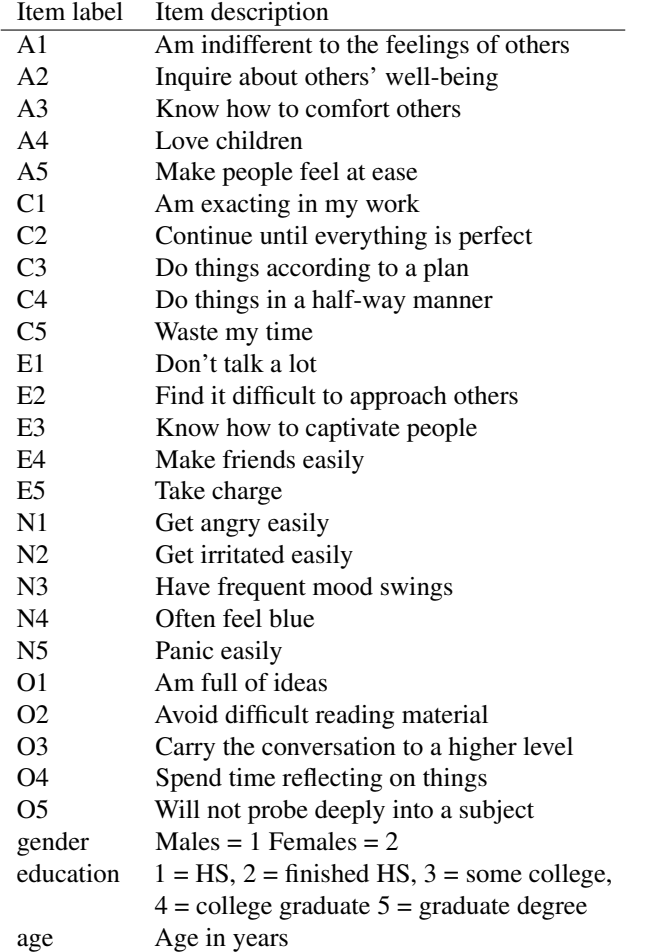

Of note, these items are *not* from the Big Five Inventory. See ?bfi for details. For simplicity, treat all variables (including, e.g., gender and education) as continuous (do not use polychoric correlations or robust estimators). We can think of theories on how these variables interact with one-another. For example, I can reason that being "indifferent to the feelings of others" (A1) causes someone not to "inquire about others' well-being" (A2), and that in turn not inquiring about others well-being causes to "don't talk a lot" (E1).

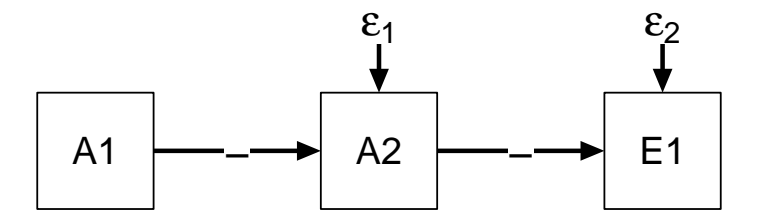

The code for this path diagram are available [here](https://github.com/SachaEpskamp/SEM-code-examples/blob/master/qgraph_path_diagrams/Path%20models/ThreeNodePathDiagram.R). I can fit this model in lavaan:

library("lavaan") Model <- '  $E1 \sim A2$  $A2 \sim A1$ fit <- sem(Model, bfi) fit ## lavaan 0.6-3 ended normally after 15 iterations ## ## Optimization method NLMINB Number of free parameters ## ## Used Total ## Number of observations 2737 2800 ## ## Estimator ML ## Model Fit Test Statistic 3.316 ## Degrees of freedom 1 ## P-value (Chi-square) 0.069 round(fitMeasures(fit)[c("rmsea","cfi","tli","srmr")],2) ## rmsea cfi tli srmr ## 0.03 0.99 0.98 0.01 parameterEstimates(fit) ## lhs op rhs est se z pvalue ci.lower ci.upper ## 1 E1 ~ A2 -0.291 0.026 -11.193 0 -0.342 -0.240 ## 2 A2 ~ A1 -0.285 0.015 -18.983 0 -0.314 -0.255 ## 3 E1 ~~ E1 2.541 0.069 36.993 0 2.406 2.676 ## 4 A2 ~~ A2 1.217 0.033 36.993 0 1.152 1.281 ## 5 A1 <sup>~</sup> A1 1.977 0.000 NA NA 1.977 1.977

This model fits well!

Question 1 (1 point) Suppose we intervene on this system and make someone very indifferent to the feelings of others (such that that person responds higher on item A1). If the above causal model is true, do we then expect the person to talk *more*, *less*, or *the same* as compared to people we did not intervene on? Tip: you do not have to calculate anything, conceptual reasoning is enough.

Question 2 (1 point) Think of causal model using variables from the bfi dataset. Use 4 or 5 variables, and make sure your theorized model is *acyclic*. Draw the path diagram of the model (1 point), including the expected sign (- or +, or use colors) of each regression (you may simplify the path diagram by not drawing exogenous variables as I did above). You do not have to explain your reasoning behind the model. **Example 2008 Manufacturers** and the contract of the contract of the contract of the contract of the contract of the contract of the contract of the contract of the contract of the contract of the contract of the

Question 3 (2 points) Fit your hypothesized model using Lavaan (1 point) and judge the fit (50 words max; 1 point). You do not have to modify the model to improve fit.

Note: when fitting models in lavaan using sem(), the function automatically adds covariances between dependent variables when only observed variables are used. The reason for this is to be similar to multivariate regression in which you aim to explain the variance, not the covariance, of outcome variables. We do not want this though. The option that should be usable to disable this behavior appears bugged, so the only way to disable this behavior (unless you use the lavaan() function and specify all parameters) is to manually force some residual covariances to be zero:

Model <- '  $E1$   $\sim$  A2  $A1 \sim A2$  $E1 \sim 0*A1$ '

Use *semPlot* to check if you specified the correct model!

Question 4 (1 point) Is an equivalent model possible using the same variables? Why (not)?

### Part 2

Given the following SEM analysis, which was originally reported by [Suveg, Morelen, Brewer, and Thomassin](#page-9-0) [\(2010\)](#page-9-0):

```
library("semPlot")
library("lavaan")
suveg.r <- c(
'1.00
-0.25 1.00
 0.11 -0.14 1.00
 0.25 -0.22 0.21 1.00
0.18 -0.15 0.19 0.53 1.00')
suveg.r <- getCov(suveg.r, names = c("RMBI", "FES", "FEQN", "DERS", "SCL90ANX"))
sd.suveg <- c(0.33, 0.62, 1.00, 0.54, 0.47)
suveg \leq cor2cov(R = suveg.r, sds = sd.suveg)
mod1 <- '
ENTER MODEL HERE
'fit1 <- sem(mod1, sample.cov = suveg, sample.nobs = 676, fixed.x = FALSE)library("semPlot")
semPaths(fit1,"mod","std", layout = "tree2", rotation = 2,
         sizeMan = 10, curve = 2)
```
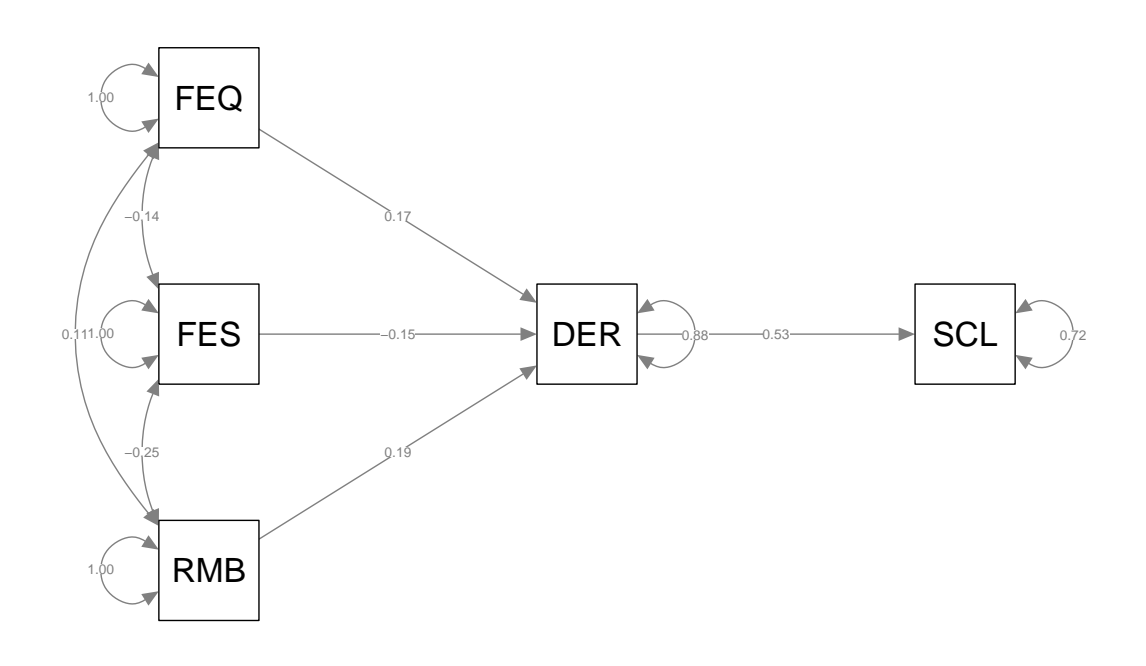

Question 5 (1 point) Fill in the model to reproduce the above analysis

We can obtain the implied variances and covariances using:

6

## lavInspect(fit1, "sigma")

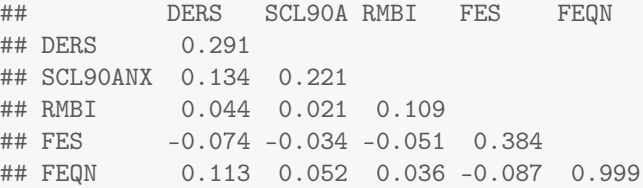

Question 6 (2 points) Using the Schur complement and the *model implied* variances and covariances, compute the conditional covariance between FES and SCL given DER. Round your result to 2 digits. Are these variables conditionally independent?

Question 7 (1 point) Can the arrow DER  $\rightarrow$  SCL be changed into DER  $\leftarrow$  SCL? Why (not)?

### Part 3

Last week, we looked at a SEM analysis by [Houghton and Jinkerson](#page-9-1) [\(2007\)](#page-9-1), also reported by [Kline](#page-9-2) [\(2015\)](#page-9-2):

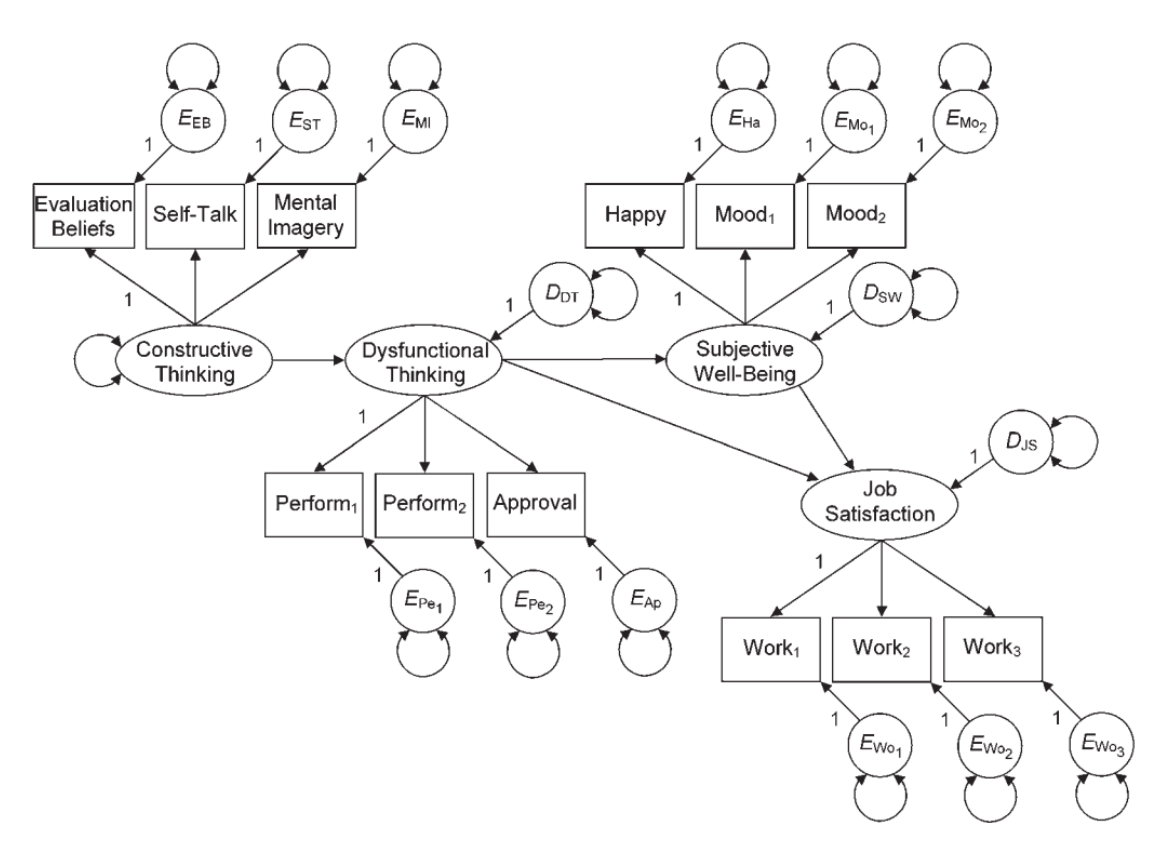

Replicating the analysis should have lead to the following model parameters: The original article contains a correlation matrix, standard deviations, and the sample size  $(N = 263)$ . With this information, we can also construct the variance–covariance matrix, which I prepared for you in the file houghton.csv on Canvas, which can be loaded in R as follows:

```
covMat <- as.matrix(read.csv("houghton.csv"))
rownames(covMat) <- colnames(covMat)
mod < -consThinking =~ evaluation_beliefs + self_talk + mental_imagery
dysThining =<sup>0</sup> perform1 + perform2 + approval1subWell = * \text{happy} + \text{mod1} + \text{mod2}JobSat =^{\sim} work1 + work2 + work3
JobSat ~ subWell + dysThining
subWell ~ dysThining
dysThining ~ consThinking
library("lavaan")
fit <- lavaan::sem(mod, sample.cov = covMat, sample.nobs = 263)
fit
## lavaan 0.6-3 ended normally after 43 iterations
##
## Optimization method NLMINB
## Number of free parameters 28
##
## Number of observations 263
##
```
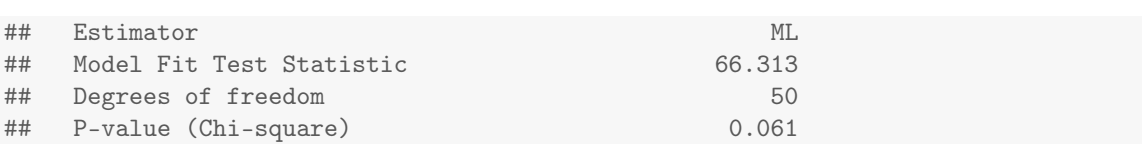

A not well known functionality of the semPlot package is that it can be used to perform matrix algebra using the terms Lambda, Psi, Theta and Beta. For example, this command obtains the factor loadings structure:

semMatrixAlgebra(fit, Lambda)

```
## model set to 'mplus'
```
8

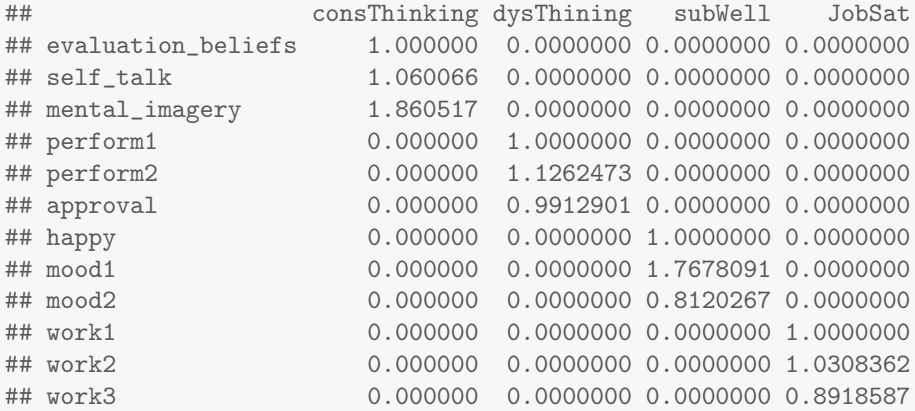

and this command will compute Σ:

Sigma <- semMatrixAlgebra(fit, Lambda %\*% Imin(Beta, inverse = TRUE) %\*% Psi %\*% t(Imin(Beta, inverse = TRUE)) %\*% t(Lambda) + Theta)

### ## model set to 'mplus'

round(Sigma, 2)

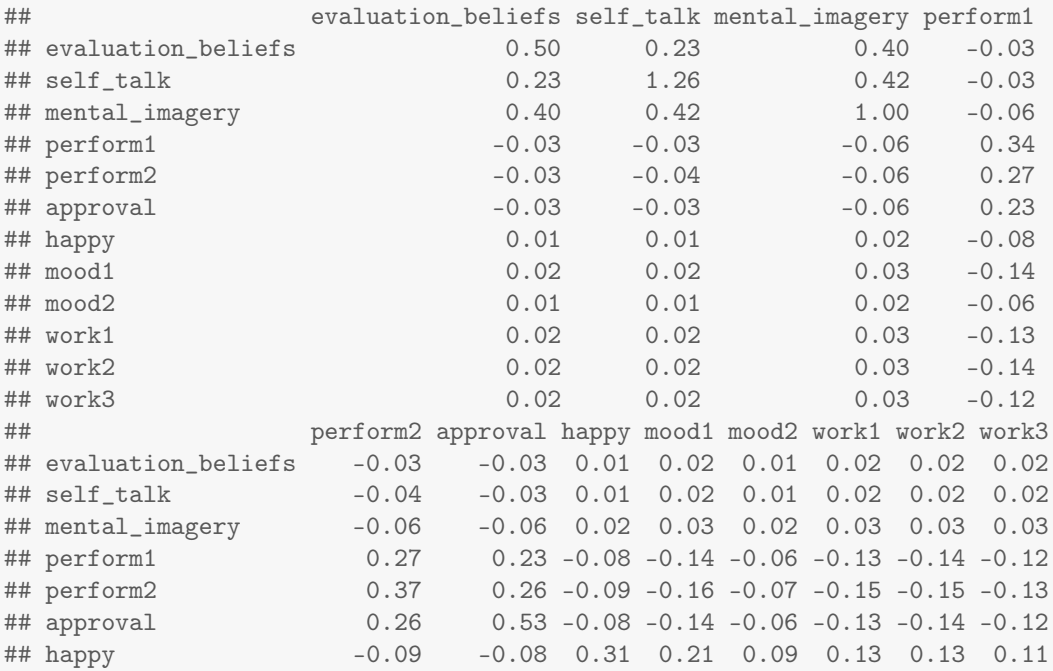

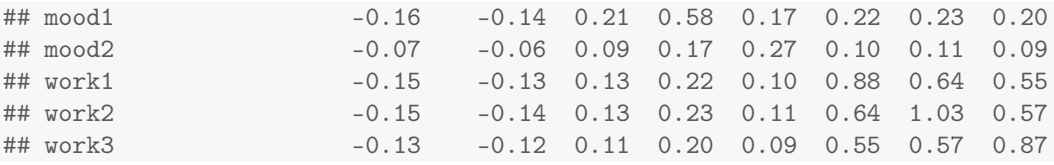

(the function Imin(..., inverse = TRUE) is a helper function to compute  $(I - B)^{-1}$ ).

Question 8 (1 point) Use semMatrixAlgebra to compute the variance-covariance matrix of the latent variables (tip: see the slides).

Question 9 (1 point) Compute Cov(ConstructiveThinking,JobSatisfaction | DysfunctionalThinking) =

**Question 10 (1 point)** Compute  $\mathcal{E}$  (JobSatisfaction | See(ConstructiveThinking = 10)), assuming all variables are centered.

Question 11 (optional; 1 bonus point) Compute  $\mathscr{E}(JobSatisfactor | Do(DysfunctionalThinking =$ 10)), assuming all variables are centered.

Question 12 (1 point) Are the following statements true or false given the model? Briefly (one short sentence) explain your answer.

- Intervening on the variable "Happy" will impact the variables "Mood1" and "Mood2".
- A person that has a high job satisfaction is more likely to score higher on the variable "happy".
- A model in which Subjective well-being → Job satisfaction is changed into Job satisfaction → Subjective well-being is equivalent to the model above.

r

## References

<span id="page-9-1"></span>Houghton, J. D., & Jinkerson, D. L. (2007). Constructive thought strategies and job satisfaction: A preliminary examination. *Journal of Business and Psychology*, *22*(1), 45–53.

<span id="page-9-2"></span><span id="page-9-0"></span>Kline, R. B. (2015). *Principles and practice of structural equation modeling*. Guilford publications. Suveg, C., Morelen, D., Brewer, G. A., & Thomassin, K. (2010). The emotion dysregulation model of

anxiety: A preliminary path analytic examination. *Journal of Anxiety Disorders*, *24*(8), 924–930.